## **Chrome Browser Accessibility**

Kent ISD - Assistive Technology

**Chrome Apps:** Applications that run 'inside' the Chrome browser, as a stand-alone activity. (The browser comparison to an iPad app.)

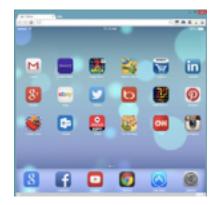

## **Chrome Extensions:**

Tools or features that work across websites. They extend or supplement the functionality of a website.

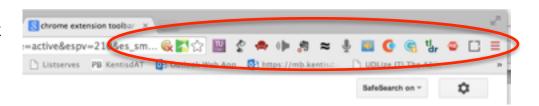

**Google Docs Add-Ons**: Tools or features that work with a Google Doc, extending or supplementing the features document.

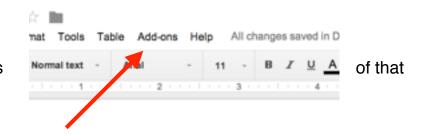

To find them: Chrome Web Store

To manage them: Stay constant across computers when signed in to Chrome

- > Sign in to Chrome (suggest using same username and password used as Google)
- > Go to Settings > Extensions
- > Go to Settings > Advanced Sync

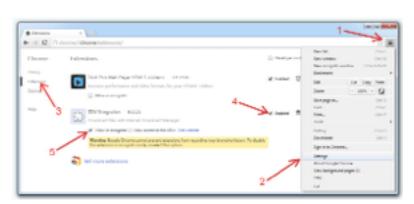

Want more ideas: Chrome Classroom Website